## SAP ABAP table PIQCONFERQ REFOBJ {Objects Referenced for Qualification Conferment}

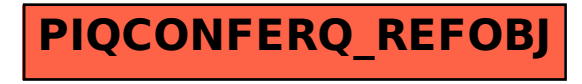